## Lesson Plans for LAURA DAVIS, Medina High School

Week of Monday, January 18, 2016

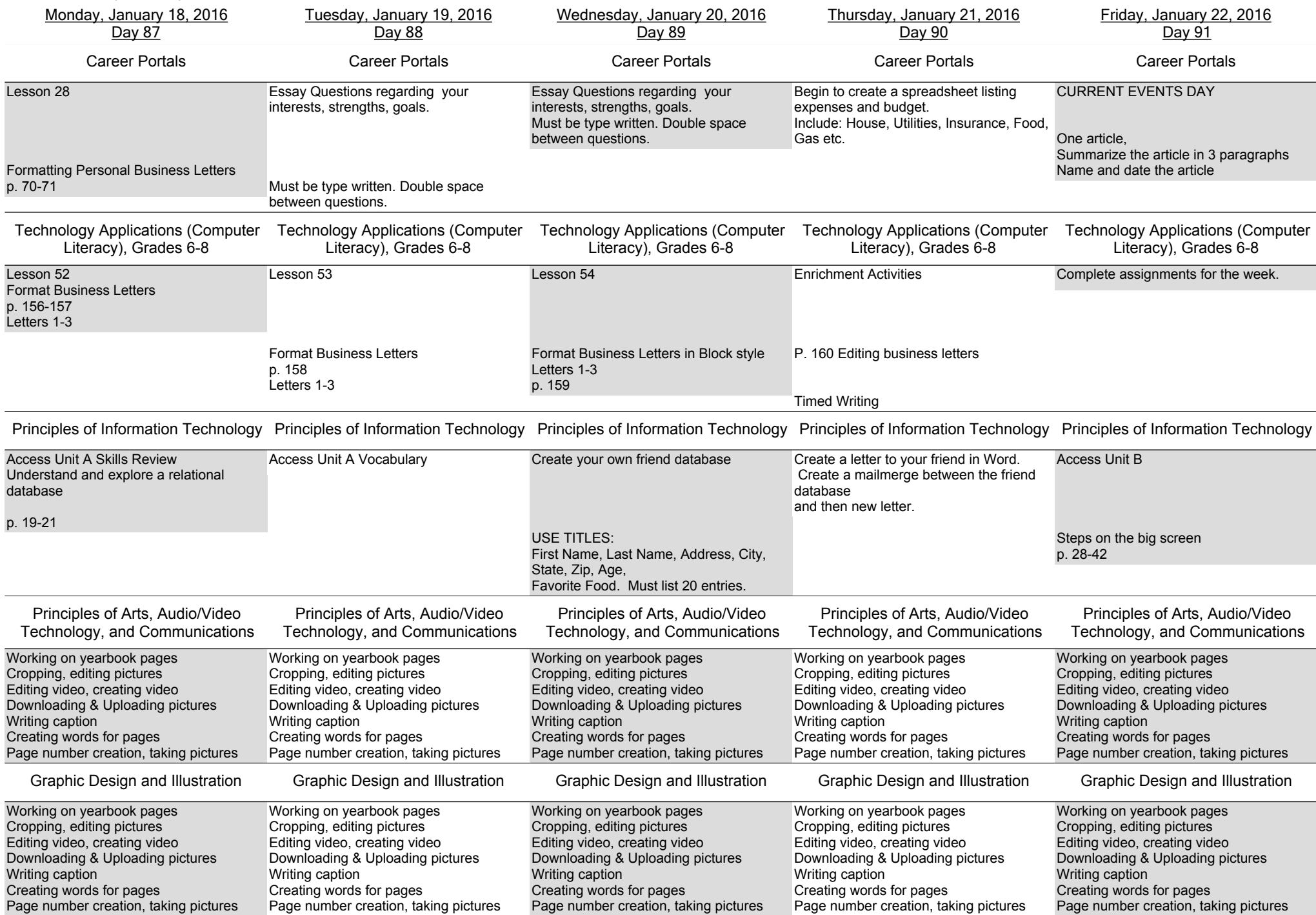

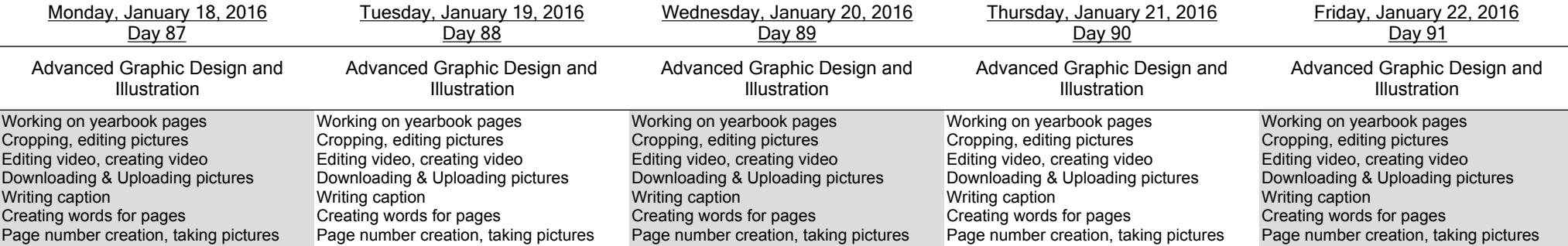